## GOERING\_BLOOD\_HDL\_CHOLESTEROL\_QTL\_CIS

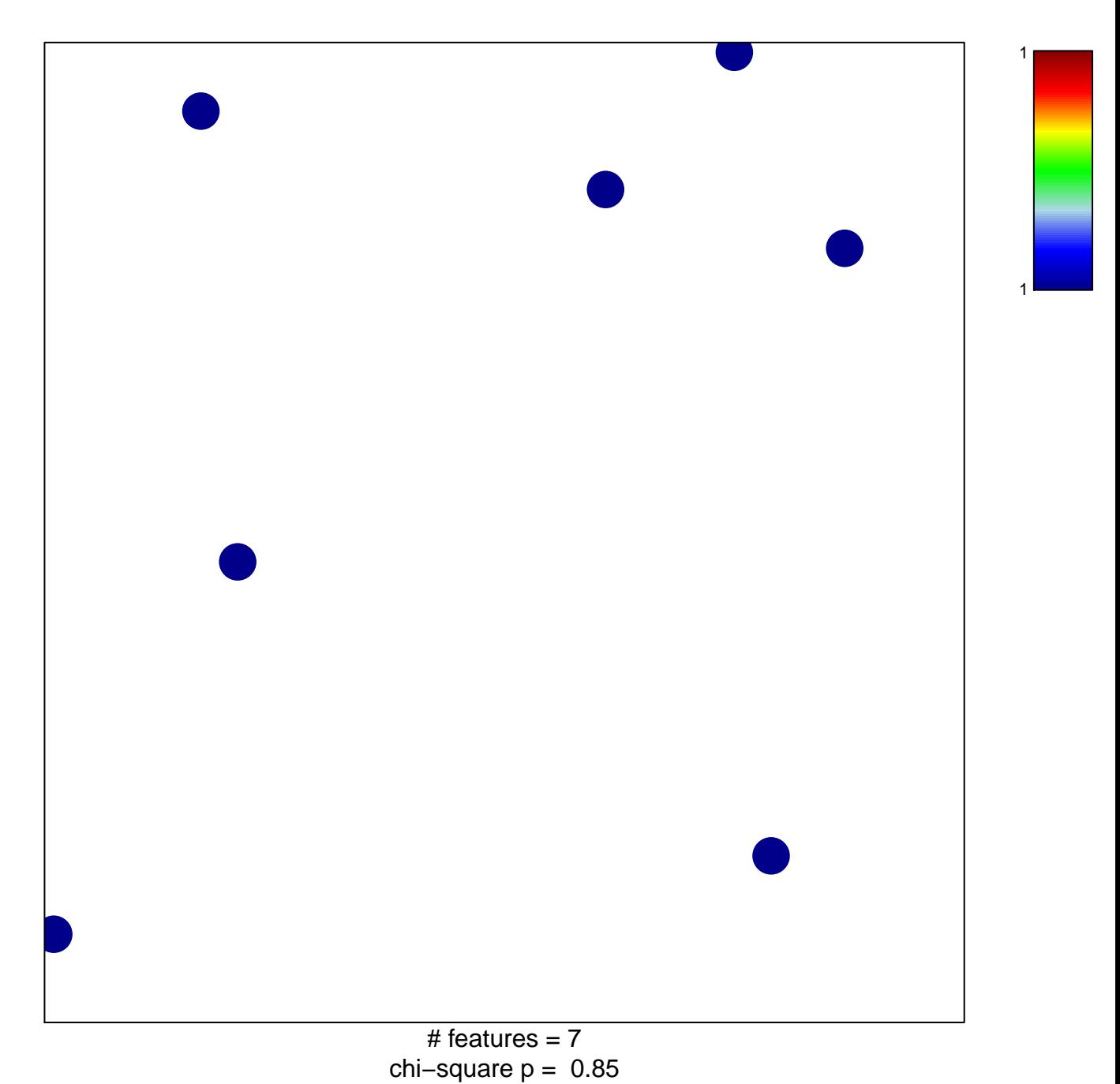

## **GOERING\_BLOOD\_HDL\_CHOLESTEROL\_QTL\_CIS**

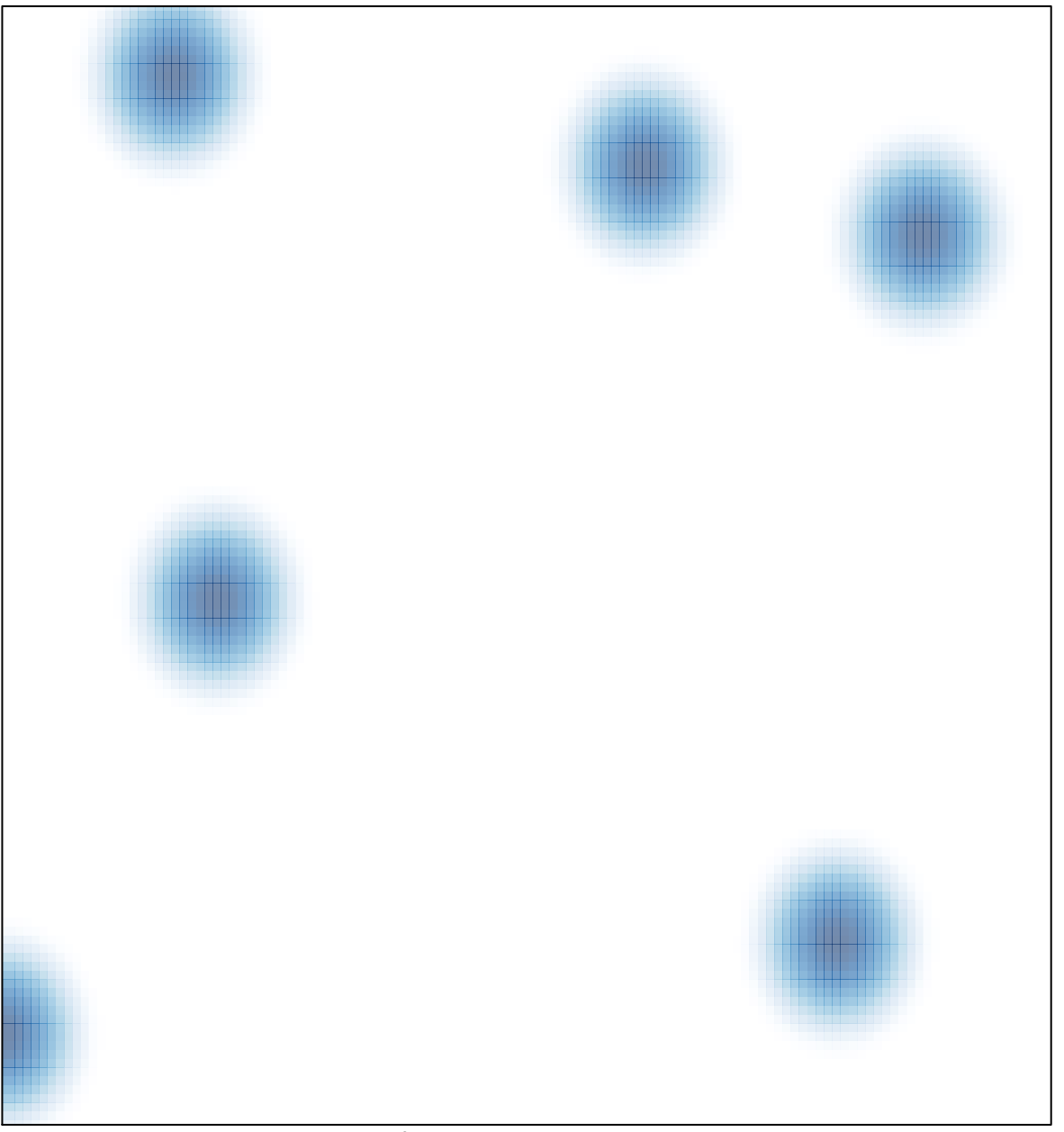

# features =  $7$ , max =  $1$